# **QGIS Application - Bug report #10014 QGIS master crashes when D&D a shapefile in PostGIS DB using the QGIS browser**

*2014-04-07 06:49 PM - Giovanni Manghi*

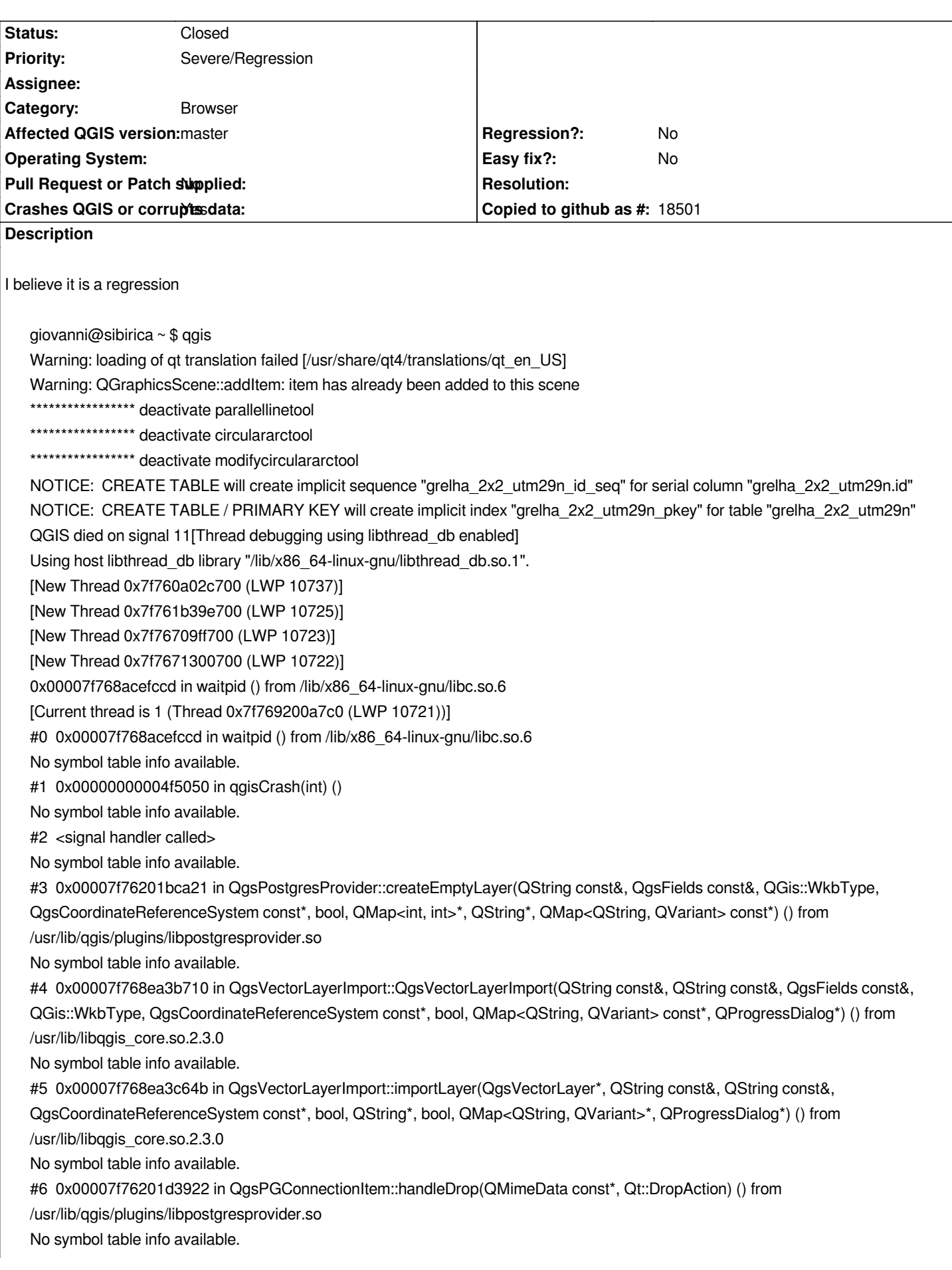

*#7 0x00007f768d204ce6 in QSortFilterProxyModel::dropMimeData(QMimeData const\*, Qt::DropAction, int, int, QModelIndex const&) () from /usr/lib/x86\_64-linux-gnu/libQtGui.so.4 No symbol table info available. #8 0x00007f768d17c7f2 in QAbstractItemView::dropEvent(QDropEvent\*) () from /usr/lib/x86\_64-linux-gnu/libQtGui.so.4 No symbol table info available. #9 0x00007f768cca9491 in QWidget::event(QEvent\*) () from /usr/lib/x86\_64-linux-gnu/libQtGui.so.4 No symbol table info available. #10 0x00007f768d0693f6 in QFrame::event(QEvent\*) () from /usr/lib/x86\_64-linux-gnu/libQtGui.so.4 No symbol table info available. #11 0x00007f768d17d8db in QAbstractItemView::viewportEvent(QEvent\*) () from /usr/lib/x86\_64-linux-gnu/libQtGui.so.4 No symbol table info available. #12 0x00007f768d1c54f5 in QTreeView::viewportEvent(QEvent\*) () from /usr/lib/x86\_64-linux-gnu/libQtGui.so.4 No symbol table info available. #13 0x00007f768d8d6028 in QCoreApplicationPrivate::sendThroughObjectEventFilters(QObject\*, QEvent\*) () from /usr/lib/x86\_64-linux-gnu/libQtCore.so.4 No symbol table info available. #14 0x00007f768cc5885f in QApplicationPrivate::notify\_helper(QObject\*, QEvent\*) () from /usr/lib/x86\_64-linux-gnu/libQtGui.so.4 No symbol table info available. #15 0x00007f768cc5dc5f in QApplication::notify(QObject\*, QEvent\*) () from /usr/lib/x86\_64-linux-gnu/libQtGui.so.4 No symbol table info available. #16 0x00007f768e8a0ff6 in QgsApplication::notify(QObject\*, QEvent\*) () from /usr/lib/libqgis\_core.so.2.3.0 No symbol table info available. #17 0x00007f768d8d5e9c in QCoreApplication::notifyInternal(QObject\*, QEvent\*) () from /usr/lib/x86\_64-linux-gnu/libQtCore.so.4 No symbol table info available. #18 0x00007f768cce31a3 in ?? () from /usr/lib/x86\_64-linux-gnu/libQtGui.so.4 No symbol table info available. #19 0x00007f768cce4733 in ?? () from /usr/lib/x86\_64-linux-gnu/libQtGui.so.4 No symbol table info available. #20 0x00007f768cce74c8 in ?? () from /usr/lib/x86\_64-linux-gnu/libQtGui.so.4 No symbol table info available. #21 0x00007f768d8d5f6c in QCoreApplicationPrivate::sendThroughApplicationEventFilters(QObject\*, QEvent\*) () from /usr/lib/x86\_64-linux-gnu/libQtCore.so.4 No symbol table info available. #22 0x00007f768cc58806 in QApplicationPrivate::notify\_helper(QObject\*, QEvent\*) () from /usr/lib/x86\_64-linux-gnu/libQtGui.so.4 No symbol table info available. #23 0x00007f768cc5e0bf in QApplication::notify(QObject\*, QEvent\*) () from /usr/lib/x86\_64-linux-gnu/libQtGui.so.4 No symbol table info available. #24 0x00007f768e8a0ff6 in QgsApplication::notify(QObject\*, QEvent\*) () from /usr/lib/libqgis\_core.so.2.3.0 No symbol table info available. #25 0x00007f768d8d5e9c in QCoreApplication::notifyInternal(QObject\*, QEvent\*) () from /usr/lib/x86\_64-linux-gnu/libQtCore.so.4 No symbol table info available. #26 0x00007f768cc59862 in QApplicationPrivate::sendMouseEvent(QWidget\*, QMouseEvent\*, QWidget\*, QWidget\*, QWidget\*\*, QPointer<QWidget>&, bool) () from /usr/lib/x86\_64-linux-gnu/libQtGui.so.4 No symbol table info available. #27 0x00007f768ccd8c35 in ?? () from /usr/lib/x86\_64-linux-gnu/libQtGui.so.4 No symbol table info available. #28 0x00007f768ccd7bee in QApplication::x11ProcessEvent(\_XEvent\*) () from /usr/lib/x86\_64-linux-gnu/libQtGui.so.4 No symbol table info available. #29 0x00007f768cd01112 in ?? () from /usr/lib/x86\_64-linux-gnu/libQtGui.so.4 No symbol table info available. #30 0x00007f7689792d13 in g\_main\_context\_dispatch () from /lib/x86\_64-linux-gnu/libglib-2.0.so.0 No symbol table info available.*

*#31 0x00007f7689793060 in ?? () from /lib/x86\_64-linux-gnu/libglib-2.0.so.0 No symbol table info available. #32 0x00007f7689793124 in g\_main\_context\_iteration () from /lib/x86\_64-linux-gnu/libglib-2.0.so.0 No symbol table info available. #33 0x00007f768d9053bf in QEventDispatcherGlib::processEvents(QFlags<QEventLoop::ProcessEventsFlag>) () from /usr/lib/x86\_64-linux-gnu/libQtCore.so.4 No symbol table info available. #34 0x00007f768cd00d9e in ?? () from /usr/lib/x86\_64-linux-gnu/libQtGui.so.4 No symbol table info available. #35 0x00007f768d8d4c82 in QEventLoop::processEvents(QFlags<QEventLoop::ProcessEventsFlag>) () from /usr/lib/x86\_64-linux-gnu/libQtCore.so.4 No symbol table info available. #36 0x00007f768d8d4ed7 in QEventLoop::exec(QFlags<QEventLoop::ProcessEventsFlag>) () from /usr/lib/x86\_64-linux-gnu/libQtCore.so.4 No symbol table info available. #37 0x00007f768cce71c3 in ?? () from /usr/lib/x86\_64-linux-gnu/libQtGui.so.4 No symbol table info available. #38 0x00007f768cc6a4f8 in QDrag::exec(QFlags<Qt::DropAction>, Qt::DropAction) () from /usr/lib/x86\_64-linux-gnu/libQtGui.so.4 No symbol table info available. #39 0x00007f768d1895e3 in QAbstractItemView::startDrag(QFlags<Qt::DropAction>) () from /usr/lib/x86\_64-linux-gnu/libQtGui.so.4 No symbol table info available. #40 0x00007f768d186fae in QAbstractItemView::mouseMoveEvent(QMouseEvent\*) () from /usr/lib/x86\_64-linux-gnu/libQtGui.so.4 No symbol table info available. #41 0x00007f768cca9178 in QWidget::event(QEvent\*) () from /usr/lib/x86\_64-linux-gnu/libQtGui.so.4 No symbol table info available. #42 0x00007f768d0693f6 in QFrame::event(QEvent\*) () from /usr/lib/x86\_64-linux-gnu/libQtGui.so.4 No symbol table info available. #43 0x00007f768d17d8db in QAbstractItemView::viewportEvent(QEvent\*) () from /usr/lib/x86\_64-linux-gnu/libQtGui.so.4 No symbol table info available. #44 0x00007f768d1c54f5 in QTreeView::viewportEvent(QEvent\*) () from /usr/lib/x86\_64-linux-gnu/libQtGui.so.4 No symbol table info available. #45 0x00007f768d8d6028 in QCoreApplicationPrivate::sendThroughObjectEventFilters(QObject\*, QEvent\*) () from /usr/lib/x86\_64-linux-gnu/libQtCore.so.4 No symbol table info available. #46 0x00007f768cc5885f in QApplicationPrivate::notify\_helper(QObject\*, QEvent\*) () from /usr/lib/x86\_64-linux-gnu/libQtGui.so.4 No symbol table info available. #47 0x00007f768cc5e0bf in QApplication::notify(QObject\*, QEvent\*) () from /usr/lib/x86\_64-linux-gnu/libQtGui.so.4 No symbol table info available. #48 0x00007f768e8a0ff6 in QgsApplication::notify(QObject\*, QEvent\*) () from /usr/lib/libqgis\_core.so.2.3.0 No symbol table info available. #49 0x00007f768d8d5e9c in QCoreApplication::notifyInternal(QObject\*, QEvent\*) () from /usr/lib/x86\_64-linux-gnu/libQtCore.so.4 No symbol table info available. #50 0x00007f768cc59862 in QApplicationPrivate::sendMouseEvent(QWidget\*, QMouseEvent\*, QWidget\*, QWidget\*, QWidget\*\*, QPointer<QWidget>&, bool) () from /usr/lib/x86\_64-linux-gnu/libQtGui.so.4 No symbol table info available. #51 0x00007f768ccd8c35 in ?? () from /usr/lib/x86\_64-linux-gnu/libQtGui.so.4 No symbol table info available. #52 0x00007f768ccd7bee in QApplication::x11ProcessEvent(\_XEvent\*) () from /usr/lib/x86\_64-linux-gnu/libQtGui.so.4 No symbol table info available. #53 0x00007f768cd01112 in ?? () from /usr/lib/x86\_64-linux-gnu/libQtGui.so.4*

*No symbol table info available. #54 0x00007f7689792d13 in g\_main\_context\_dispatch () from /lib/x86\_64-linux-gnu/libglib-2.0.so.0 No symbol table info available. #55 0x00007f7689793060 in ?? () from /lib/x86\_64-linux-gnu/libglib-2.0.so.0 No symbol table info available. #56 0x00007f7689793124 in g\_main\_context\_iteration () from /lib/x86\_64-linux-gnu/libglib-2.0.so.0 No symbol table info available. #57 0x00007f768d9053bf in QEventDispatcherGlib::processEvents(QFlags<QEventLoop::ProcessEventsFlag>) () from /usr/lib/x86\_64-linux-gnu/libQtCore.so.4 No symbol table info available. #58 0x00007f768cd00d9e in ?? () from /usr/lib/x86\_64-linux-gnu/libQtGui.so.4 No symbol table info available. #59 0x00007f768d8d4c82 in QEventLoop::processEvents(QFlags<QEventLoop::ProcessEventsFlag>) () from /usr/lib/x86\_64-linux-gnu/libQtCore.so.4 No symbol table info available. #60 0x00007f768d8d4ed7 in QEventLoop::exec(QFlags<QEventLoop::ProcessEventsFlag>) () from /usr/lib/x86\_64-linux-gnu/libQtCore.so.4 No symbol table info available. #61 0x00007f768d8d9f67 in QCoreApplication::exec() () from /usr/lib/x86\_64-linux-gnu/libQtCore.so.4 No symbol table info available. #62 0x00000000004ef571 in main () No symbol table info available. gdb returned 0 Aborted (core dumped)*

### **Associated revisions**

**Revision f4545d9d - 2014-05-31 04:31 PM - Jürgen Fischer**

*fix crash in postgres layer creation (followup 3470b1d5c; fixes #10014)*

#### **History**

#### **#1 - 2014-04-10 01:31 AM - Jürgen Fischer**

*- Subject changed from QGIS master crases wehen D&D a shapefile in PostGIS DB using the QGIS browser to QGIS master crashes when D&D a shapefile in PostGIS DB using the QGIS browser*

## **#2 - 2014-05-31 07:31 AM - Jürgen Fischer**

*- Status changed from Open to Closed*

*Fixed in changeset commit:"f4545d9dec81ca7d57b1a8b3cafb19b50e78f9b8".*